*Heat Flow in Welded Joints Formulas...* 1/7

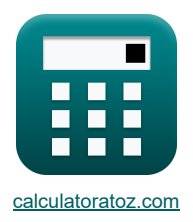

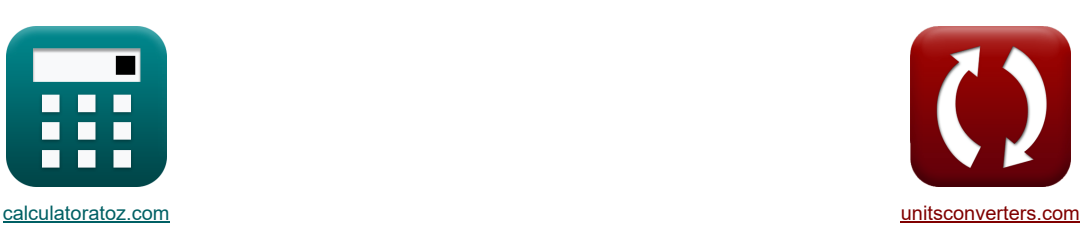

# **Przepływ ciepła w złączach spawanych Formuły**

[Kalkulatory!](https://www.calculatoratoz.com/pl) [konwersje!](https://www.unitsconverters.com/pl) Przykłady!

Zakładka **[calculatoratoz.com](https://www.calculatoratoz.com/pl)**, **[unitsconverters.com](https://www.unitsconverters.com/pl)**

Najszerszy zasięg kalkulatorów i rośnięcie - **30 000+ kalkulatorów!** Oblicz z inną jednostką dla każdej zmiennej - **W wbudowanej konwersji jednostek!** Najszerszy zbiór miar i jednostek - **250+ pomiarów!**

Nie krępuj się UDOSTĘPNIJ ten dokument swoim znajomym!

*[Zostaw swoją opinię tutaj...](https://docs.google.com/forms/d/e/1FAIpQLSf4b4wDgl-KBPJGChMJCxFlqrHvFdmw4Z8WHDP7MoWEdk8QOw/viewform?usp=pp_url&entry.1491156970=Przep%C5%82yw%20ciep%C5%82a%20w%20z%C5%82%C4%85czach%20spawanych%20Formu%C5%82y)*

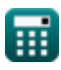

## **Lista 13 Przepływ ciepła w złączach spawanych Formuły**

#### **Przepływ ciepła w złączach spawanych**

**1) Ciepło netto dostarczane do obszaru spawania w celu podniesienia go do zadanej temperatury od granicy wtopienia**

$$
\begin{array}{|c|l|}\hline\hline\\[1.2ex] \hline\\[1.2ex] \hline\\[1.
$$

**4) Dostarczone ciepło netto w celu osiągnięcia zadanych szybkości chłodzenia dla grubych płyt** 

 $f$ **x**  $H_{\text{net}} = \texttt{ex} \left| \frac{999.9998 \text{J/mm}}{999.9998 \text{J/mm}} \right| = \frac{2 \cdot \pi \cdot 10.18 \text{W/(m*K)} \cdot \left((500\degree\text{C} - 37\degree\text{C})^2\right)}{10.7548 \text{K/m}^2\text{C/m}^2} \right|$  $2 \cdot \pi \cdot \text{ k} \cdot \left( \left( \text{T}_{\text{c}} - \text{ t}_{\text{a}} \right)^2 \right) \: \Big|$  $\overline{R}$ 13.71165°C/s

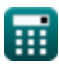

**[Otwórz kalkulator](https://www.calculatoratoz.com/pl/net-heat-supplied-to-achieve-given-cooling-rates-for-thick-plates-calculator/Calc-12923)** 

*Heat Flow in Welded Joints Formulas...* 3/7

**5) Grubość metalu nieszlachetnego dla pożądanej szybkości chłodzenia** 

**[Otwórz kalkulator](https://www.calculatoratoz.com/pl/thickness-of-base-metal-for-desired-cooling-rate-calculator/Calc-12928)**  <sup>z</sup> <sup>=</sup> <sup>H</sup>net <sup>⋅</sup> <sup>R</sup> *f***x** <sup>3</sup>) 2 ⋅ π ⋅ k ⋅ <sup>ρ</sup> ⋅ Q<sup>c</sup> ⋅ ((T<sup>c</sup> − ta) ⎷ 13.71165°C/s 22.75444mm = 1000J/mm ⋅ **ex** <sup>3</sup>) 2 ⋅ π ⋅ 10.18W/(m\*K) ⋅ 997kg/m<sup>³</sup> ⋅ 4.184kJ/kg\*K ⋅((500°C − 37°C) ⎷ **6) Grubość metalu nieszlachetnego przy użyciu względnego współczynnika grubości [Otwórz kalkulator](https://www.calculatoratoz.com/pl/thickness-of-base-metal-using-relative-thickness-factor-calculator/Calc-12935)**  Hnet h = <sup>τ</sup> ⋅ √ *f***x** (T<sup>c</sup> − ta) ⋅ ρ ⋅ Q<sup>c</sup> 1000J/mm 14.02998mm = 0.616582 ⋅ √ **ex** (500°C − 37°C) ⋅ 997kg/m³ ⋅ 4.184kJ/kg\*K **7) Maksymalna temperatura osiągnięta w dowolnym punkcie materiału**  Hnet ⋅ (T<sup>m</sup> − ta) **[Otwórz kalkulator](https://www.calculatoratoz.com/pl/peak-temperature-reached-at-any-point-in-material-calculator/Calc-12399)**  T<sup>p</sup> = t<sup>a</sup> + *f***x** (T<sup>m</sup> − ta) ⋅ √2 ⋅ π ⋅ e ⋅ <sup>ρ</sup><sup>m</sup> ⋅ t ⋅ Q<sup>c</sup> ⋅ y + Hnet **ex** 1000J/mm ⋅ (1500°C − 37°C) 51.58746°C = 37°C + (1500°C − 37°C) ⋅ √2 ⋅ π ⋅ e ⋅ 7850kg/m<sup>³</sup> ⋅ 5mm ⋅4.184kJ/kg\*K ⋅99.99996mm + 100 **8) Pozycja temperatury szczytowej od granicy syntezy**  (T<sup>m</sup> − Ty) ⋅ Hnet **[Otwórz kalkulator](https://www.calculatoratoz.com/pl/position-of-peak-temperature-from-fusion-boundary-calculator/Calc-12918)**  y = *f***x** (T<sup>y</sup> − ta) ⋅ (T<sup>m</sup> − ta) ⋅ √2 ⋅ π ⋅ e ⋅ <sup>ρ</sup> ⋅ Q<sup>c</sup> ⋅ t (1500°C − 144.4892°C) ⋅ 1000J/mm 99.99996mm = **ex** (144.4892°C − 37°C) ⋅ (1500°C − 37°C) ⋅ √2 ⋅ π ⋅ e ⋅ 997kg/m<sup>³</sup> ⋅ 4.184kJ/kg\*K ⋅5mm **9) Przewodność cieplna metalu nieszlachetnego przy danej szybkości chłodzenia (cienkie płyty)**  R<sup>c</sup> **[Otwórz kalkulator](https://www.calculatoratoz.com/pl/thermal-conductivity-of-base-metal-using-given-cooling-rate-(thin-plates)-calculator/Calc-13039)**  k = *f***x** 2<sup>3</sup>) t 2 ⋅ π ⋅ <sup>ρ</sup> ⋅ Q<sup>c</sup> ⋅ (( ) ⋅ ((T<sup>c</sup> − ta) <sup>H</sup>net ) 0.66°C/s 10.14832W/(m\*K) = **ex** 23)2 ⋅ π ⋅ 997kg/m<sup>³</sup> ⋅ 4.184kJ/kg\*K ⋅(( 5mm ) ⋅((500°C − 37°C) 1000J/mm ) 

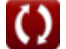

*Heat Flow in Welded Joints Formulas...* 4/7

**10) Przewodność cieplna metalu nieszlachetnego przy danej szybkości chłodzenia (grube płyty)**

$$
\begin{array}{|c|l|l|}\hline\mathbf{R} & = & \mathbf{R} \cdot \mathbf{H}_{net} \\ \hline\hline \mathbf{R} & = & \mathbf{R} \cdot \mathbf{H}_{net} \\ \hline \mathbf{R} & = & \mathbf{R} \cdot \left( (\mathbf{T}_{c} - \mathbf{t}_{a})^{2} \right) \\ \hline \hline \mathbf{R} & = & \mathbf{R} \cdot \left( (500^{\circ}\mathrm{C} - 37^{\circ}\mathrm{C})^{2} \right) \\ \hline \hline \mathbf{R} & = & 2 \cdot \pi \cdot \mathbf{k} \cdot \rho \cdot \mathbf{Q}_{c} \cdot \left( \left( \frac{\mathbf{t}}{\mathbf{H}_{net}} \right)^{2} \right) \cdot \left( (\mathbf{T}_{c} - \mathbf{t}_{a})^{3} \right) \\ \hline \hline \mathbf{R} & = & 2 \cdot \pi \cdot \mathbf{k} \cdot \rho \cdot \mathbf{Q}_{c} \cdot \left( \left( \frac{\mathbf{t}}{\mathbf{H}_{net}} \right)^{2} \right) \cdot \left( (\mathbf{T}_{c} - \mathbf{t}_{a})^{3} \right) \\ \hline \hline \mathbf{R} & = & \mathbf{R} \cdot \mathbf{R} \cdot \mathbf{R} \cdot \mathbf{R} \cdot \mathbf{R} \cdot \mathbf{R} \cdot \mathbf{R} \\ \hline \hline \mathbf{R} & = & \mathbf{R} \cdot \mathbf{R} \cdot \mathbf{R} \cdot \mathbf{R} \cdot \mathbf{R} \\ \hline \mathbf{R} & = & \mathbf{R} \cdot \mathbf{R} \cdot \left( (\mathbf{T}_{c} - \mathbf{t}_{a})^{2} \right) \\ \hline \mathbf{R} & = & \mathbf{R} \cdot \mathbf{R} \cdot \left( (\mathbf{T}_{c} - \mathbf{t}_{a})^{2} \right) \\ \hline \mathbf{R} & = & \mathbf{R} \cdot \mathbf{R} \cdot \left( (\mathbf{T}_{c} - \mathbf{t}_{a})^{2} \right) \\ \hline \mathbf{R} & = & \mathbf{R} \cdot \mathbf{R} \cdot \left( (\mathbf{T}_{c} - \mathbf{t
$$

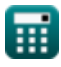

 $\overline{\textbf{O}}$ 

#### **Używane zmienne**

- **h** Grubość metalu nieszlachetnego *(Milimetr)*
- **Hnet** Dostarczone ciepło netto na jednostkę długości *(Dżul / milimetr)*
- **k** Przewodność cieplna *(Wat na metr na K)*
- **Q<sup>c</sup>** Specyficzna pojemność cieplna *(Kilodżul na kilogram na K)*
- **Qnet** Dostarczone ciepło netto *(Dżul)*
- **R** Szybkość chłodzenia grubej płyty *(Celsjusza na sekundę)*
- **R<sup>c</sup>** Szybkość chłodzenia cienkiej płyty *(Celsjusza na sekundę)*
- **t** Grubość spoiwa *(Milimetr)*
- **t<sup>a</sup>** Temperatura otoczenia *(Celsjusz)*
- **T<sup>c</sup>** Temperatura dla szybkości chłodzenia *(Celsjusz)*
- **T<sup>m</sup>** Temperatura topnienia metalu nieszlachetnego *(Celsjusz)*
- **T<sup>p</sup>** Maksymalna temperatura osiągnięta w pewnej odległości *(Celsjusz)*
- **T<sup>y</sup>** Temperatura osiągnięta w pewnej odległości *(Celsjusz)*
- **y** Odległość od granicy fuzji *(Milimetr)*
- **z** Grubość *(Milimetr)*
- **ρ** Gęstość elektrody *(Kilogram na metr sześcienny)*
- **ρ<sup>m</sup>** Gęstość metalu *(Kilogram na metr sześcienny)*
- **τ** Względny współczynnik grubości blachy

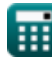

## **Stałe, funkcje, stosowane pomiary**

- Stały: **pi**, 3.14159265358979323846264338327950288 *Stała Archimedesa*
- Stały: **e**, 2.71828182845904523536028747135266249 *Stała Napiera*
- Funkcjonować: **sqrt**, sqrt(Number) *Funkcja pierwiastka kwadratowego to funkcja, która jako dane wejściowe przyjmuje liczbę nieujemną i zwraca pierwiastek kwadratowy z podanej liczby wejściowej.*
- Pomiar: **Długość** in Milimetr (mm) *Długość Konwersja jednostek*
- Pomiar: **Temperatura** in Celsjusz (°C) *Temperatura Konwersja jednostek*
- Pomiar: **Energia** in Dżul (J) *Energia Konwersja jednostek*
- Pomiar: **Przewodność cieplna** in Wat na metr na K (W/(m\*K)) *Przewodność cieplna Konwersja jednostek*
- Pomiar: **Specyficzna pojemność cieplna** in Kilodżul na kilogram na K (kJ/kg\*K) *Specyficzna pojemność cieplna Konwersja jednostek*
- **Pomiar: Gęstość** in Kilogram na metr sześcienny (kg/m<sup>3</sup>) *Gęstość Konwersja jednostek*
- Pomiar: **Szybkość zmiany temperatury** in Celsjusza na sekundę (°C/s) *Szybkość zmiany temperatury Konwersja jednostek*
- Pomiar: **Energia na jednostkę długości** in Dżul / milimetr (J/mm) *Energia na jednostkę długości Konwersja jednostek*

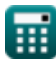

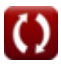

*Heat Flow in Welded Joints Formulas... 7/7* 

#### **Sprawdź inne listy formuł**

- **Zniekształcenie konstrukcji spawanych Formuły Doprowadzanie ciepła podczas spawania Formuły**
- **Przepływ ciepła w złączach spawanych Formuły**

Nie krępuj się UDOSTĘPNIJ ten dokument swoim znajomym!

#### **PDF Dostępne w**

[English](https://www.calculatoratoz.com/PDF/Nodes/8316/Heat-flow-in-welded-joints-Formulas_en.PDF) [Spanish](https://www.calculatoratoz.com/PDF/Nodes/8316/Heat-flow-in-welded-joints-Formulas_es.PDF) [French](https://www.calculatoratoz.com/PDF/Nodes/8316/Heat-flow-in-welded-joints-Formulas_fr.PDF) [German](https://www.calculatoratoz.com/PDF/Nodes/8316/Heat-flow-in-welded-joints-Formulas_de.PDF) [Russian](https://www.calculatoratoz.com/PDF/Nodes/8316/Heat-flow-in-welded-joints-Formulas_ru.PDF) [Italian](https://www.calculatoratoz.com/PDF/Nodes/8316/Heat-flow-in-welded-joints-Formulas_it.PDF) [Portuguese](https://www.calculatoratoz.com/PDF/Nodes/8316/Heat-flow-in-welded-joints-Formulas_pt.PDF) [Polish](https://www.calculatoratoz.com/PDF/Nodes/8316/Heat-flow-in-welded-joints-Formulas_pl.PDF) [Dutch](https://www.calculatoratoz.com/PDF/Nodes/8316/Heat-flow-in-welded-joints-Formulas_nl.PDF)

*6/19/2024 | 6:59:23 AM UTC [Zostaw swoją opinię tutaj...](https://docs.google.com/forms/d/e/1FAIpQLSf4b4wDgl-KBPJGChMJCxFlqrHvFdmw4Z8WHDP7MoWEdk8QOw/viewform?usp=pp_url&entry.1491156970=Przep%C5%82yw%20ciep%C5%82a%20w%20z%C5%82%C4%85czach%20spawanych%20Formu%C5%82y)*

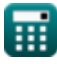

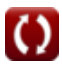